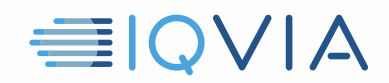

# **TPA PROGRAM CONSEILS UTILES** *Empêcher la divulgation des données IQVIA*

IQVIA souhaite partager les idées que d'autres fournisseurs ont trouvées utiles pour se conformer aux restrictions et obligations du *Contrat de licence d'accès limité aux tiers* d'IQVIA. Les fournisseurs sont tenus de prendre toutes les mesures raisonnables nécessaires pour protéger les données IQVIA contre l'utilisation, l'accès, la divulgation non autorisés, le détournement ou l'utilisation abusive. Identifier et informer les utilisateurs des données IQVIA lors de leur entrée, de leur passage et de leur sortie des systèmes du fournisseur est une étape vers la garantie de la conformité. Voici quelques conseils pour vous aider à le faire.

#### **Identifier les données IQVIA**

- Les données IQVIA incluent les données IQVIA d'origine, c'est à dire, l'offre d'études de marché
- Il comprend également toute information dérivée, directement ou indirectement, des données IQVIA d'origine

### **Traitez les données IQVIA comme confidentielles**

- Ne divulguez les Données IQVIA à aucune personne ou entité, sauf autorisation expresse d'IQVIA
- Utiliser au moins le même niveau de soin que celui utilisé par le vendeur pour protéger ses propres informations confidentielles
- Limiter la divulgation des données IQVIA aux affiliés correctement désignés comme fournisseurs affiliés autorisés conformément à l'accord TPA

#### **Protection des données / sécurité d'emploi de l'information**

- Se conformer à toutes les lois applicables en matière de protection des données et de confidentialité
- Utiliser des pratiques de cybersécurité efficaces et adaptées pour empêcher tout accès non autorisé aux données IQVIA

#### **Enquêter et avertir IQVIA de toute non-observation ou violation**

- Formez efficacement vos utilisateurs autorisés aux obligations du fournisseur conformément à l'accord TPA
- Employer des méthodes efficaces pour surveiller et détecter le non-respect de l'accord TPA
- Enquêter rapidement sur toute circonstance soupçonnée de ne pas être conforme à l'accord TPA
- Notifier IQVIA dans un délai d'un jour ouvrable à compter du jour où le fournisseur prend connaissance d'une utilisation non autorisée ou d'une divulgation non autorisée des données IQVIA

## **Reportez-vous au contrat de licence d'accès limité aux tiers**

Conseils utiles sur le programme TPA, empêcher la divulgation des données IQVIA, V1 04-15-2019

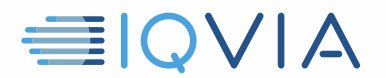

En cas de doute, reportez-vous au *Contrat de licence d'accès limité au tiers* d'IQVIA. C'est le document qui contrôle. Ces *Astuces utiles* sont uniquement destinées à être un guide utile et ne modifient aucune obligation légale du Vendeur en vertu du Contrat

Conseils utiles sur le programme TPA, empêcher la divulgation des données IQVIA, V1 04-15-2019